## 12/14/202 **Exceptions Log NC**

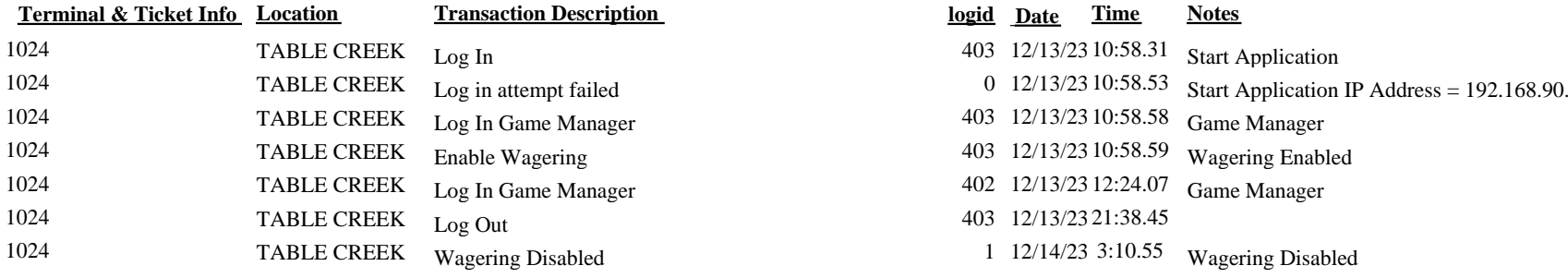

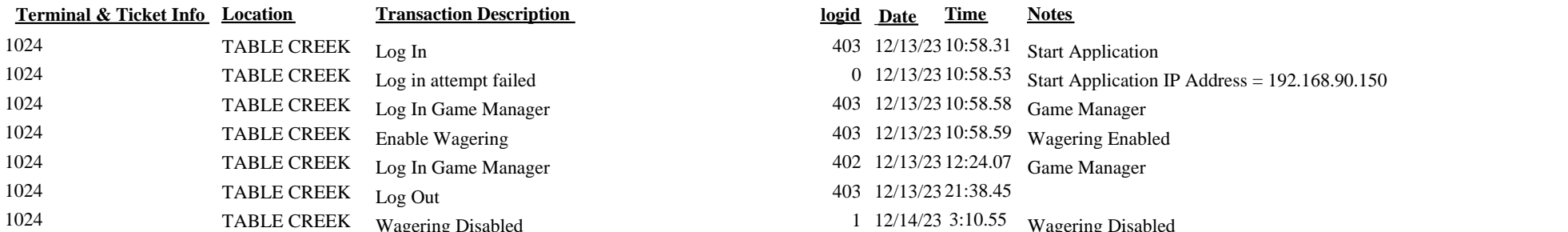